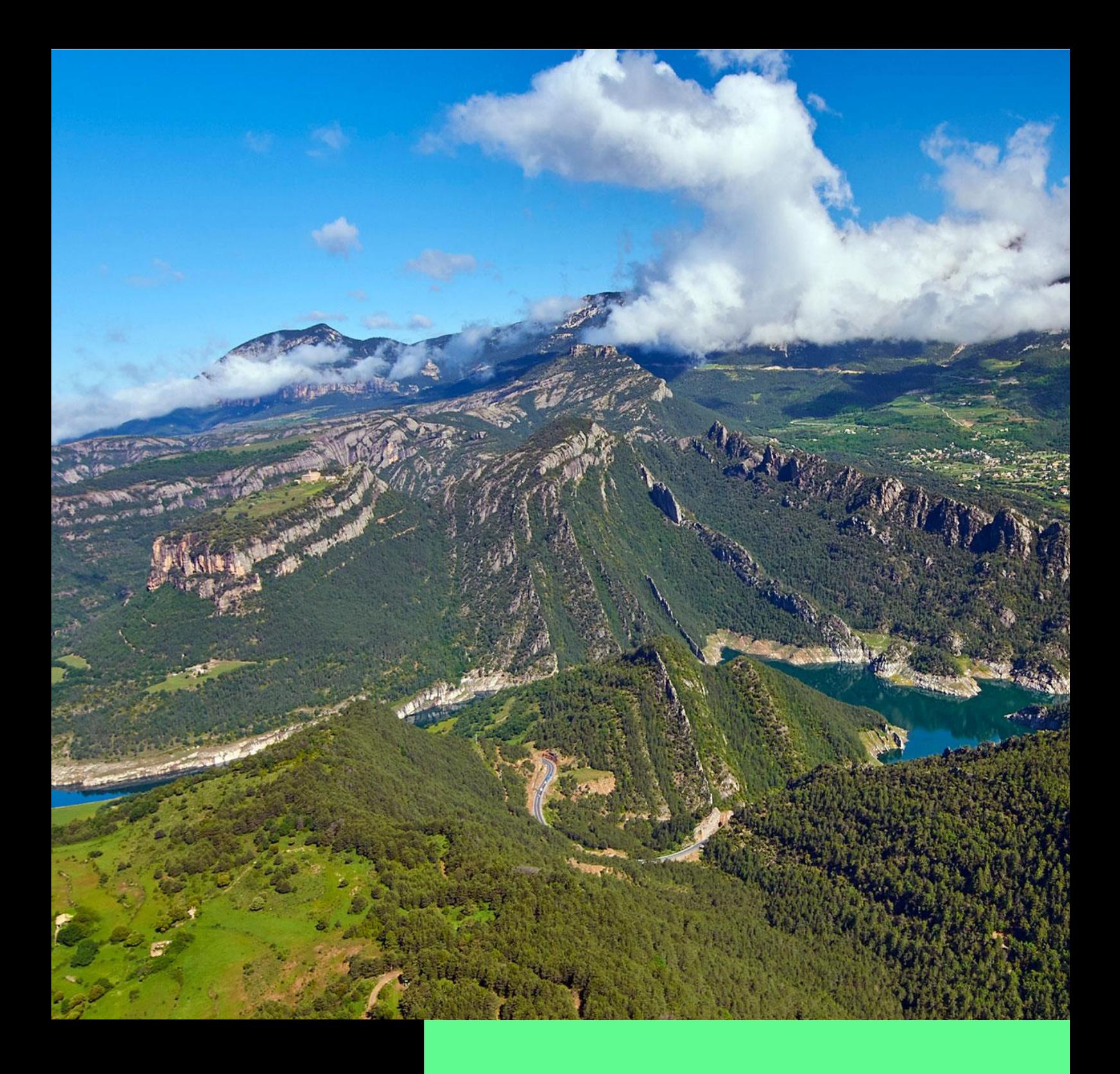

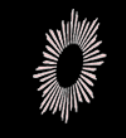

Centre d'Istudis lacetans

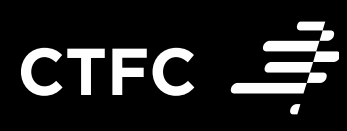

# **Guia de navegació** El Solsonès en un clic

*www.patrimonisolsones.cat*

## **ÍNDEX DE CONTINGUTS**

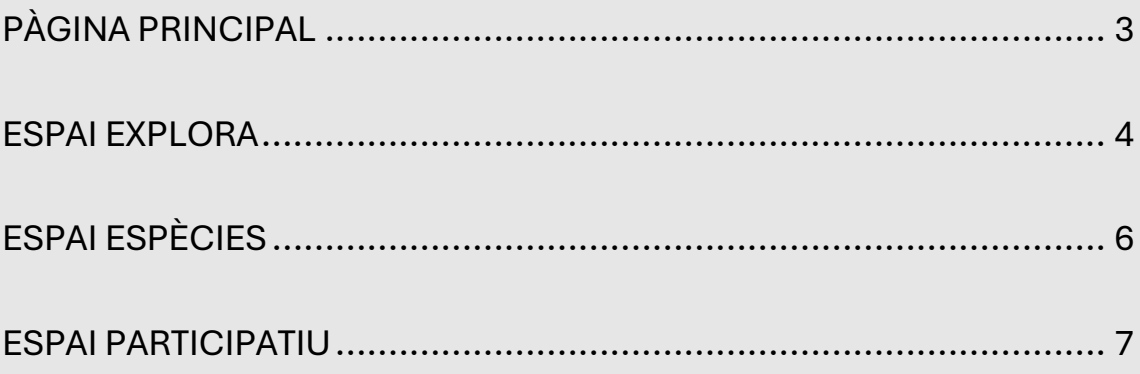

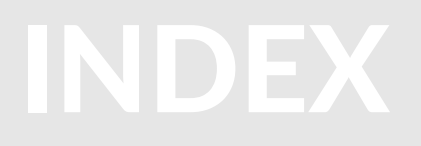

## <span id="page-2-0"></span>**PÀGINA PRINCIPAL**

L'adreça d'accés a "El Solsonès en un clic" és [www.patrimonisolsones.cat](http://www.patrimonisolsones.cat/) Des d'aquest pàgina podem accedir directament al visor de mapa per a explorar el patrimoni comarcal i que detallarem més endavant.

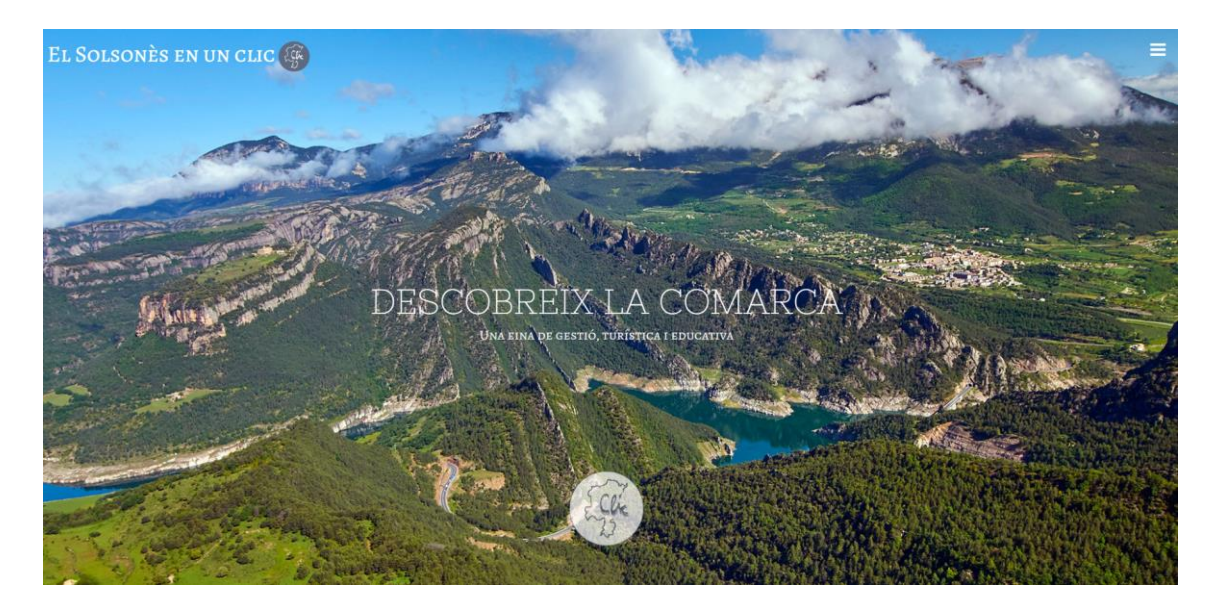

Dins aquesta pàgina principal, trobem l'accés directe als 3 **espais** de la pàgina:

- ✓ **Espai explora** Descobreix el Solsonès *Consulta tot el patrimoni i els recursos turístics per mitjà del mapa interactiu*
- ✓ **Espai espècies** Biodiversitat al teu abast *Consulta totes les espècies de bolets, de flora i de fauna conegudes a la comarca*
- ✓ **Espai participatiu** Ajuda a millorar el coneixement del nostre patrimoni *Col·labora en l'edició de nous continguts. Edita noves espècies, recursos, elements patrimonials, etc.*

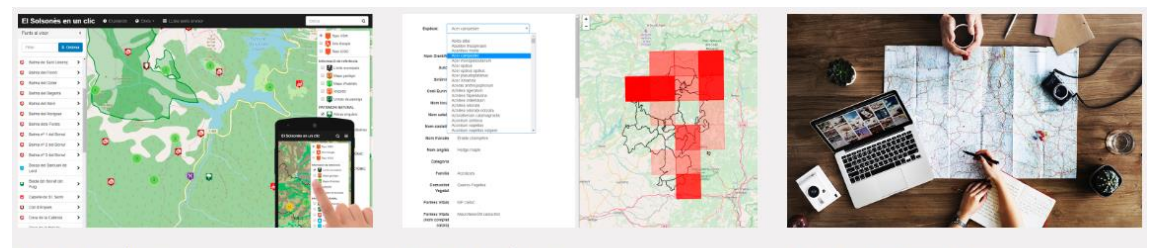

Espai explora

Espai espècies

Espai participatiu

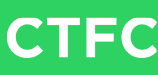

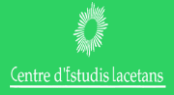

### <span id="page-3-0"></span>**ESPAI EXPLORA**

L'espai explora es l'entorn públic d'es d'on navegar i explorar la comarca i la seva riquesa patrimonial. A continuació destaquem

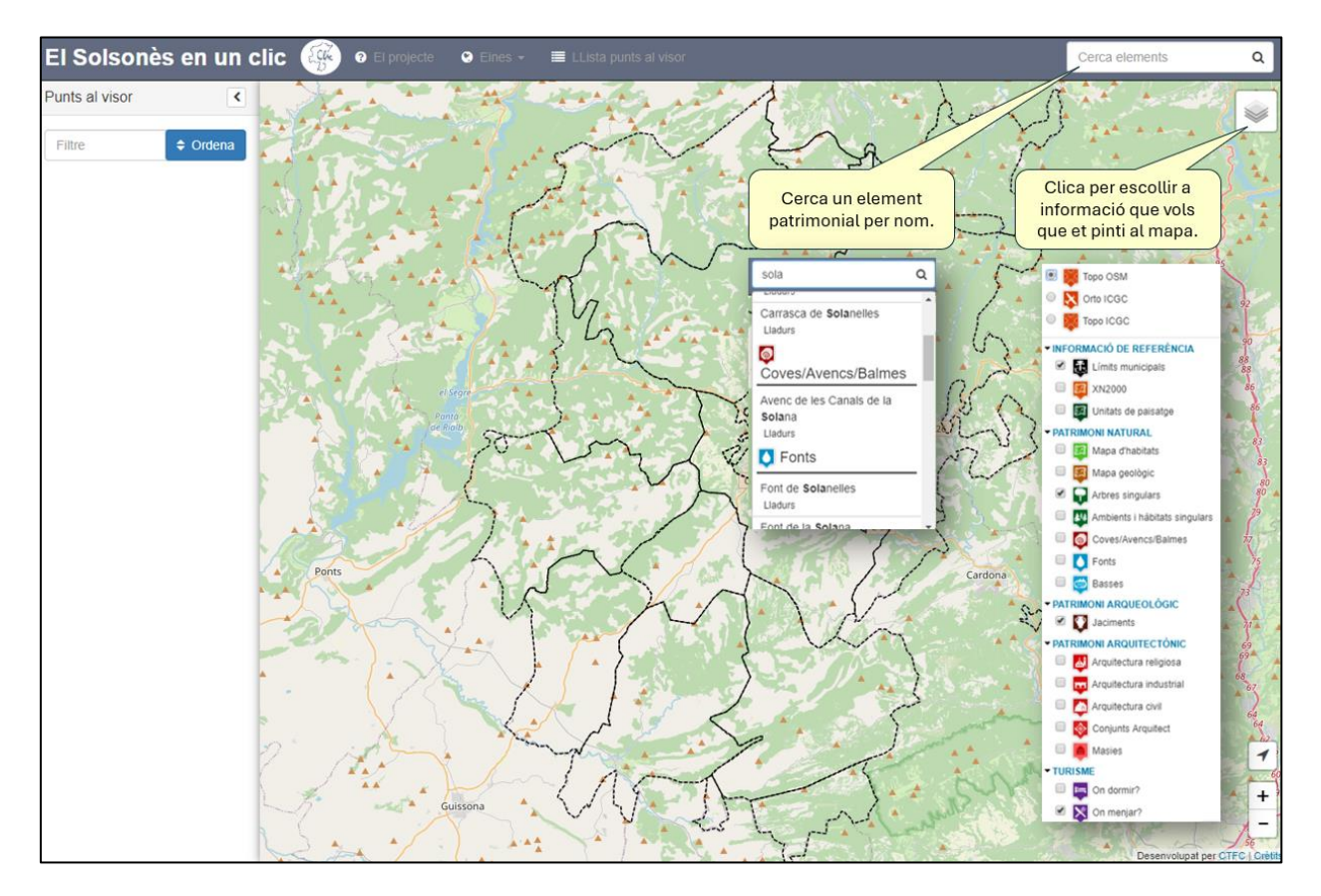

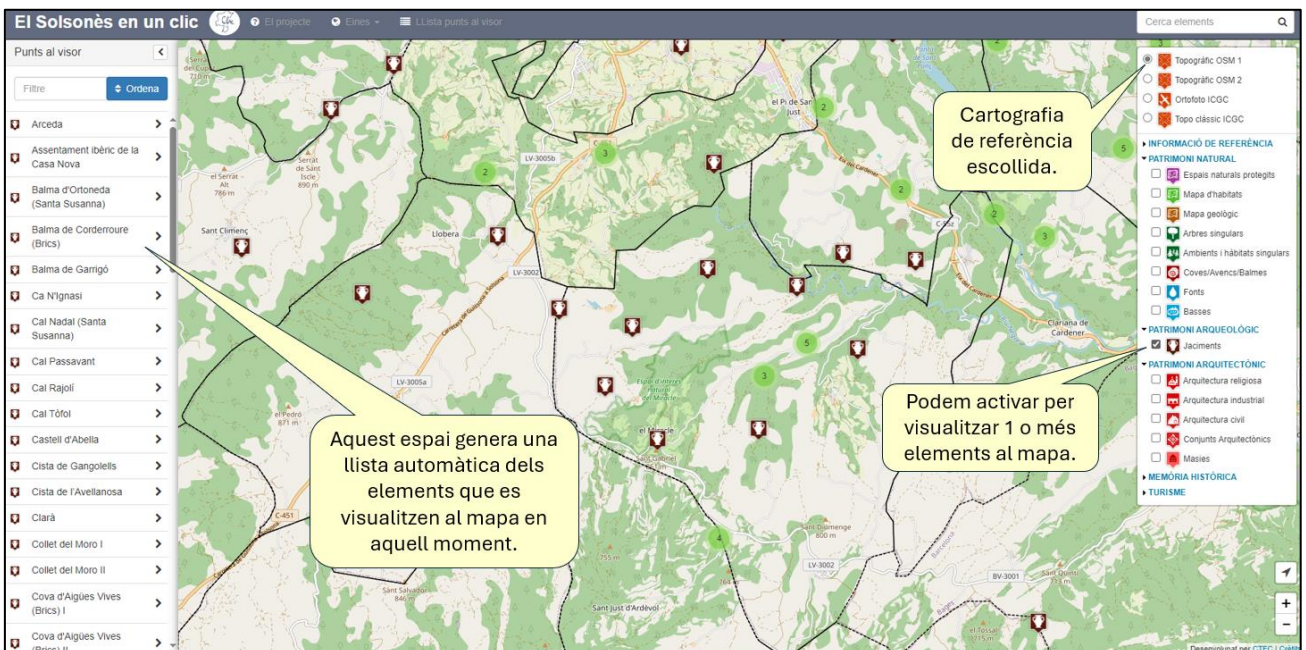

# **CTFC**

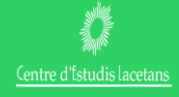

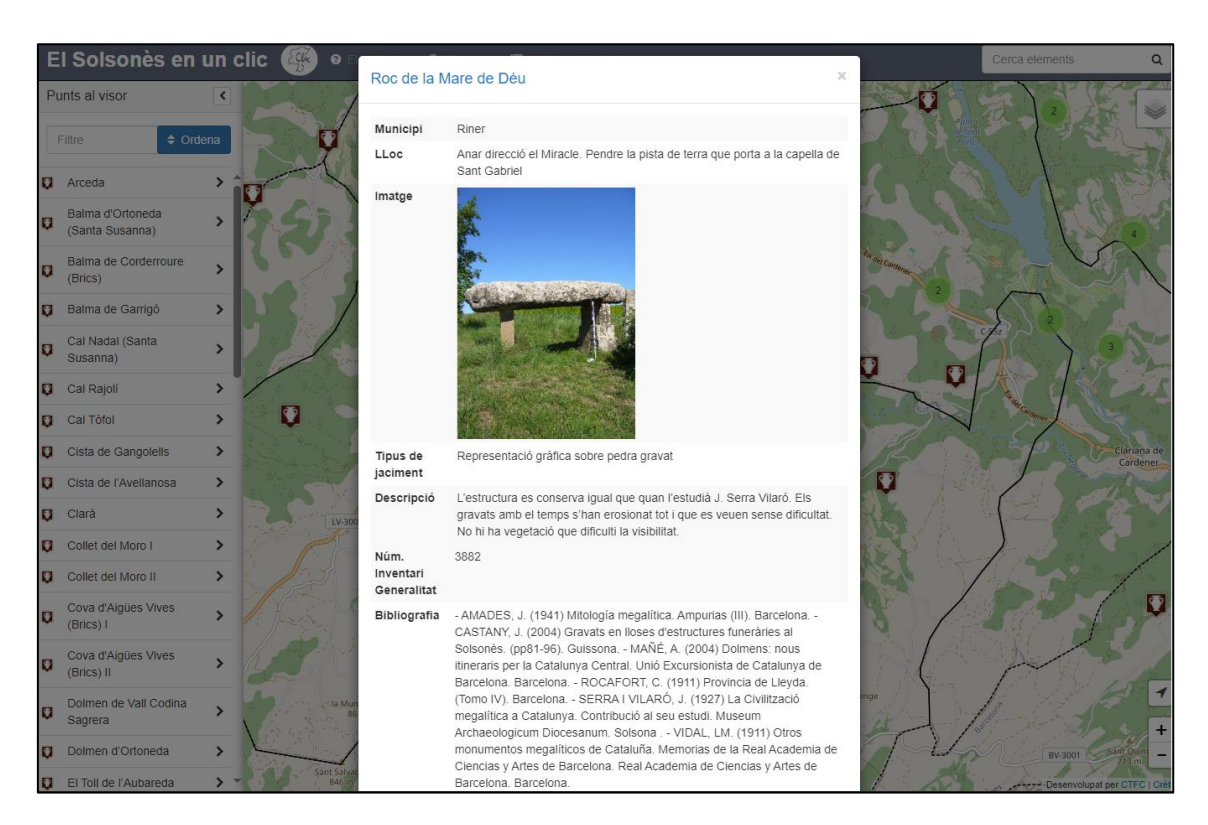

Per consultar la informació d'un punt al mapa, només cal fer-hi "clic" al damunt

El visor del patrimoni està adaptat a la navegació a través de dispositius mòbils. El valor afegit que aquesta aporta és la possibilitat d'utilitzar la nostra ubicació per centrar al mapa i explorar el patrimoni proper. Per això, només cal clicar damunt la icona de geolocalització situada al marge inferior dret.

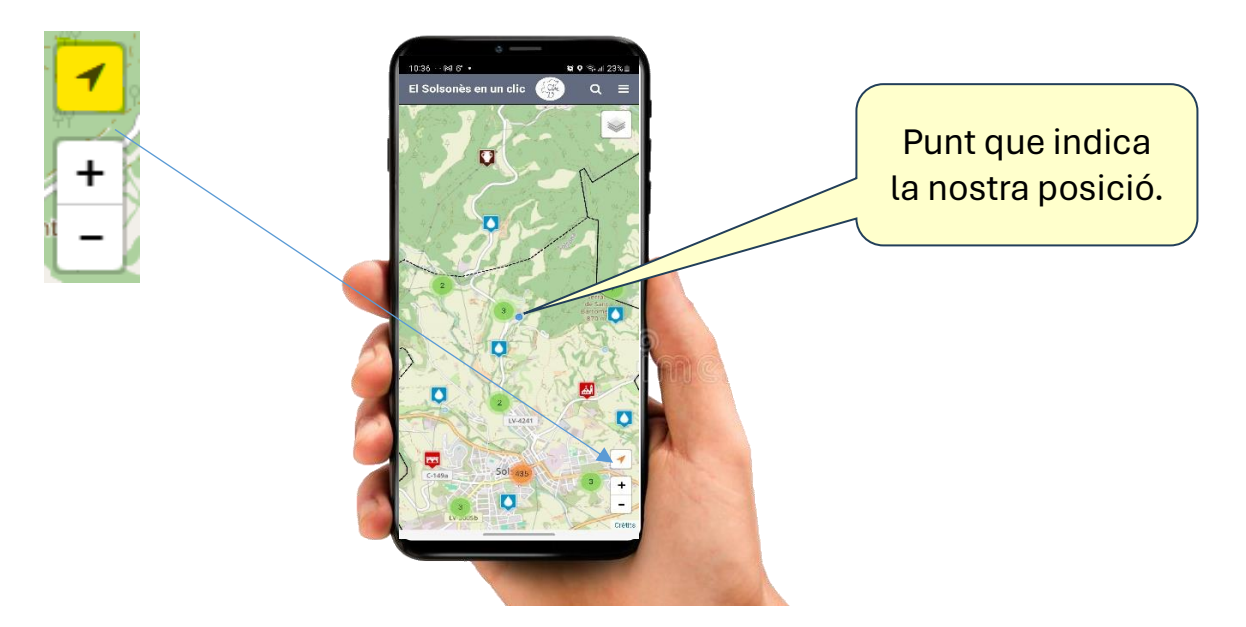

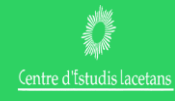

## <span id="page-5-0"></span>**ESPAI ESPÈCIES**

Una altre recurs disponible a Solsonès en un clic és l' "Espai espècies que permet la consulta de totes les espècies de bolets, de flora i de fauna conegudes a la comarca.

- ✓ Bolets
- ✓ Flora
- ✓ Fauna

Des d'aquest espai a través d'un cercador podrem consultar a través de nom científic o vulgar, qualsevol espècie registrada. El mapa ens mostrarà calorejades en vermell unes quadrícules de color vermell quant més vermell és el quadrat vol dir que hi ha més cites o observacions registrades en aquella quadrat de 10x10km. En fer "clic" apareix una fitxa descriptiva d'aquest amb tots els detalls.

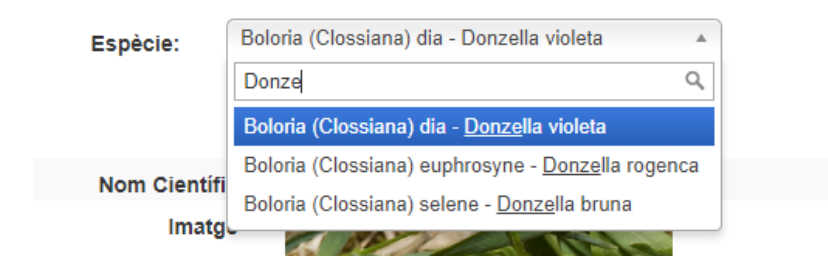

#### *Cercador d'espècies*

| <b>LA FAUNA</b><br>$\left(\frac{\partial f}{\partial x}\right)$ |                                                                             |                                                                                                    |
|-----------------------------------------------------------------|-----------------------------------------------------------------------------|----------------------------------------------------------------------------------------------------|
| Espècie:                                                        | Boloria (Clossiana) dia - Donzella violeta<br>$\forall$<br>Executa consulta | Sor<br>$\ddot{}$<br>$\overline{\phantom{0}}$<br>la Seu d'Urgell<br>$\rightarrow$<br><b>Parc Natural</b><br>del Cadi- |
| <b>Nom Cientific</b>                                            | Boloria (Clossiana) dia                                                     | Moixeró                                                                                                    |
| Imatge                                                          |                                                                             | Berga<br>$C-16$                                                                                                    |
| Sinònim                                                         | Clossiana dia (Linnaeus, 1767); Boloria dia<br>(Linnaeus, 1767)             |                                                                                                    |
| <b>Codi Euring</b>                                              | CLODIA                                                                      | Ponts<br>Cardona                                                                                                    |
| Nom català                                                      | Donzella violeta                                                            | a de                                                                                                    |
| Nom francès                                                     | Petite violette                                                             |                                                                                                    |
| Nom anglès                                                      | Weaver's fritillary, Violet fritillary                                      | Súria                                                                                                    |
| Categoria                                                       | Fauna                                                                       | Espai d'interès<br>natural<br>Artés<br>de la Serra                                                                   |
| Grup                                                            | Lepidòpters                                                                 | off.<br>Agramunt<br>Guissona<br>-art<br>de Castelltalla                                                              |
| Familia                                                         | Nymphlaidae (Libytheinae)                                                   | Sant Fruitos<br>de Bages                                                                                             |
| Dates limits de<br>periode de vol<br>papallones                 | 15.III.2000-24.IX.1978                                                      | .75<br>Manresa<br>Pare N<br>de S<br>Llon<br>Cervera                                                                  |
| Altituds limits de<br>vol (m) papallones                        | 500-1350                                                                    | del h<br>110<br>Tärrega<br>$A-2$                                                                                     |
| Autor                                                           | Linnaeus, 1767                                                              |                                                                                                    |
| Link                                                            | http://www.catalanbms.org/ca/especies/nymbdi/                               | Iqualada                                                                                                    |

*Imatge exemple de l'espai "FAUNA"*

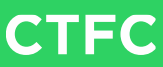

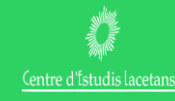

#### <span id="page-6-0"></span>**ESPAI PARTICIPATIU**

L'espai participatiu és l'eina que permet mantenir viu i actualitzada la base de continguts de "Solsonès en clic". Aquest donarà accés als col·laboradors que hagin demanat participar en el projecte les seves claus d'accés.

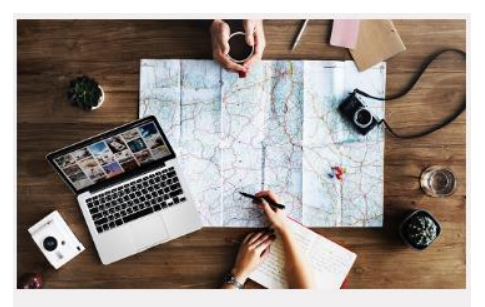

Espai participatiu

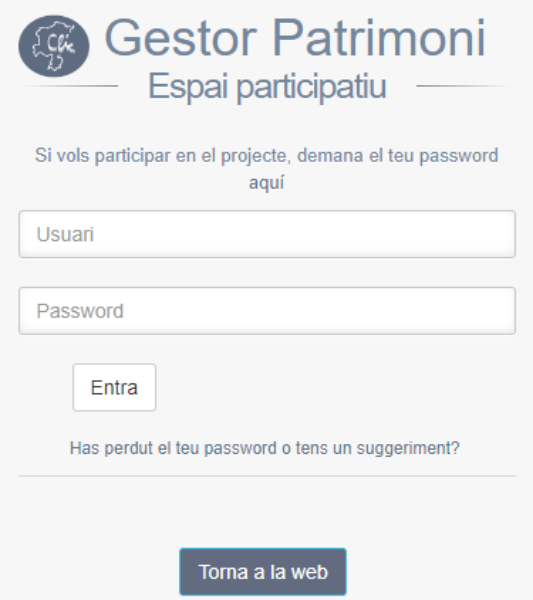

A través d'un nom d'usuari i "password", es donarà accés a un entorn des d'on editar i/o afegir contingut a la base de dades patrimonial.

Els elements a entrar des de l'espai participatiu seran sempre punts (no es pot entrar polígons, ni rutes). Un cop afegeixes un punt nou, apareix damunt Solsona que després cal ressituar al lloc exacte arrossegant el punt.

Qualsevol persona que vulgui participar al projecte només cal que ens enviï un correu utilitzant l'enllaç de la mateixa web.

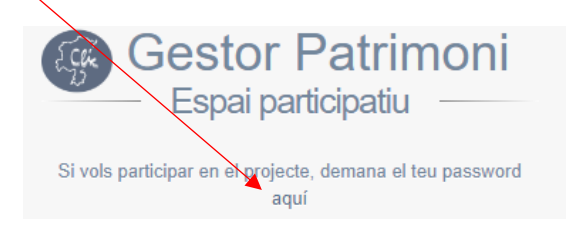

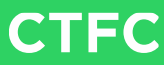

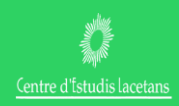

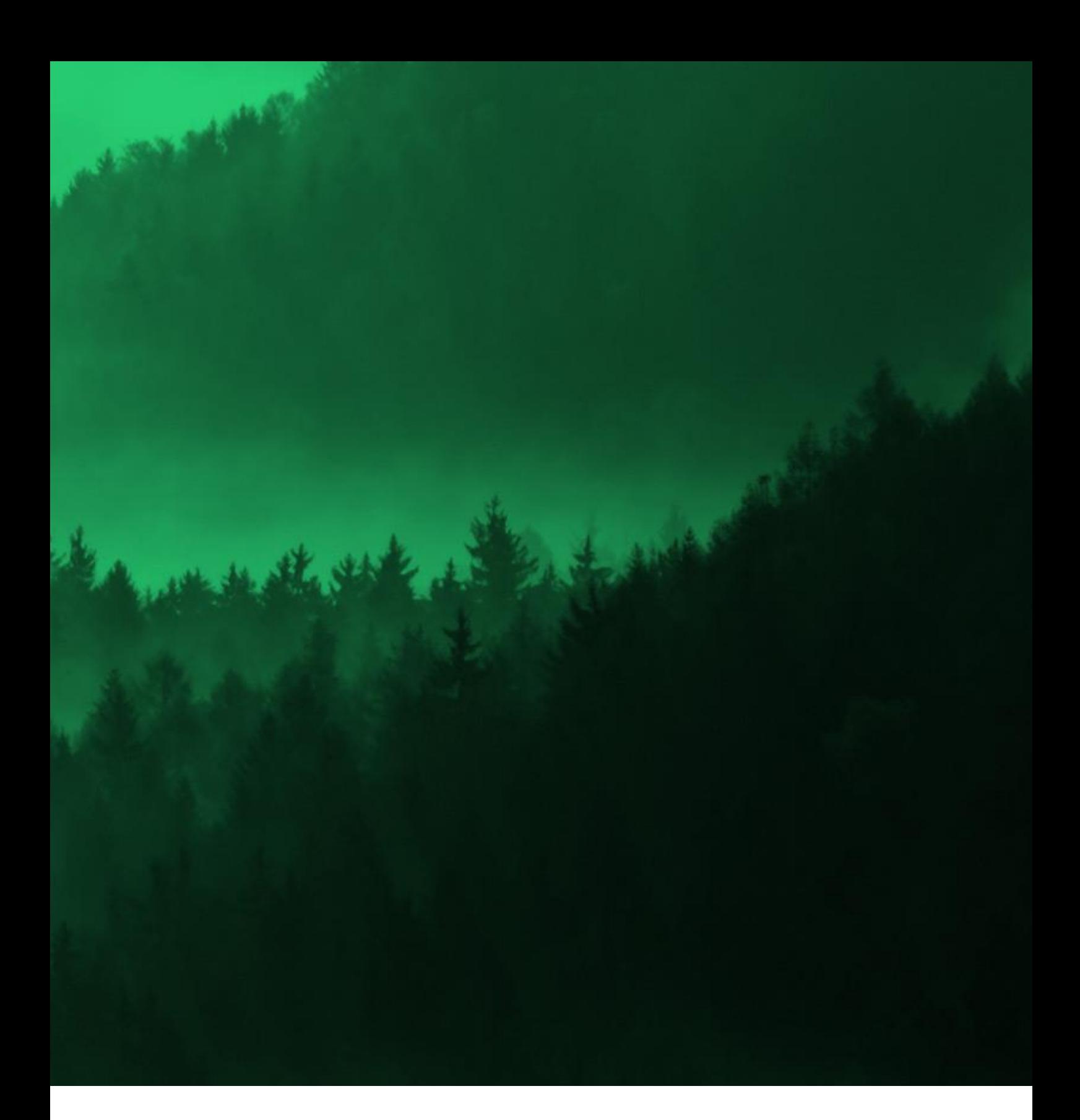

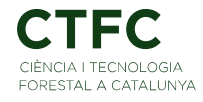

*Centre de Ciència i Tecnologia Forestal de Catalunya* Ctra. de St. Llorenç de Morunys, km 2 (direcció Port del Comte) E-25280 Solsona / T +34 973 48 17 52 / www.ctfc.cat